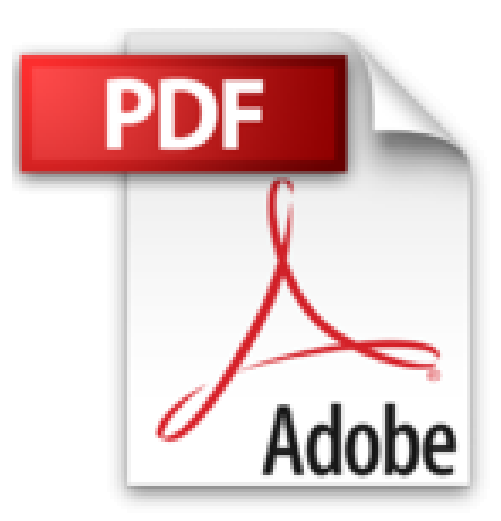

# **Ubuntu Linux - Création et gestion d'un réseau local d'entreprise [2ième édition]**

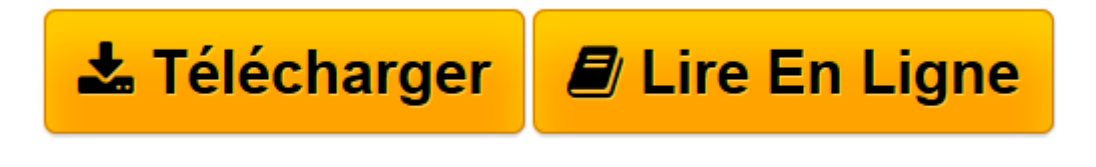

[Click here](http://bookspofr.club/fr/read.php?id=2746051133&src=fbs) if your download doesn"t start automatically

## **Téléchargez et lisez en ligne Ubuntu Linux - Création et gestion d'un réseau local d'entreprise [2ième édition] Gilles CHAMILLARD**

#### 400 pages

#### Présentation de l'éditeur

Ce livre sur Ubuntu Linux résulte de l'expérience acquise par l'auteur lors des formations en Informatique de Gestion et plus spécialement dans l'administration de réseaux locaux d'entreprise. Résolument tourné vers l'apprentissage, le lecteur y trouvera un savoir-faire plus que des savoirs : il ne s'agit pas d'un nouveau manuel sur le système Ubuntu Linux, ses commandes et ses services, mais d'un outil de formation sur la création, la configuration et la gestion d'un réseau local d'entreprise. Pour cela, l'auteur s'appuie en priorité sur la virtualisation de serveurs, technique de plus en plus employée en entreprise. Chaque chapitre suit une progression et construit le réseau au fur et à mesure apportant ainsi une vision globale et structurée dans la réalisation. Chaque activité présente une information sur les notions essentielles pour la maîtrise des concepts avant d'aborder les procédures de réalisation pratique de l'activité. L'ouvrage s'adresse donc en premier lieu à tout étudiant de premier cycle en enseignement supérieur (BTS, DUT, etc...) mais aussi à toute personne désireuse de se former, en individuel ou en centre de formation, sur la création et l'administration d'un réseau local à partir d'un système Linux. Enfin, le professionnel verra dans cet ouvrage un moyen plus rapide de mettre en uvre un réseau local d'entreprise pour l'adapter à sa propre situation. La distribution choisie pour illustrer ces propos est la distribution Ubuntu Jaunty Jackalope, version de référence lors de la sortie de l'ouvrage mais les activités proposées peuvent être réalisés avec une version ultérieure d'Ubuntu car elles s'appuient sur une méthodologie déjà acquise. Pour faciliter la réalisation de certains exercices, des éléments seront en téléchargement sur le site de l'éditeur. Biographie de l'auteur

Gilles Chamillard est professeur en BTS informatique de gestion, option Administrateur de réseaux locaux d'entreprise et assure des formations sur la virtualisation à l'IUT Sénart/Fontainebleau en Licence Professionnelle Administration des Système et Réseaux. Convaincu qu'une pratique réussie apporte ou améliore les qualifications professionnelles, il donne au lecteur dans cet ouvrage toutes les clefs pour atteindre ce but.

Download and Read Online Ubuntu Linux - Création et gestion d'un réseau local d'entreprise [2ième édition] Gilles CHAMILLARD #JNERC87DYM4

Lire Ubuntu Linux - Création et gestion d'un réseau local d'entreprise [2ième édition] par Gilles CHAMILLARD pour ebook en ligneUbuntu Linux - Création et gestion d'un réseau local d'entreprise [2ième édition] par Gilles CHAMILLARD Téléchargement gratuit de PDF, livres audio, livres à lire, bons livres à lire, livres bon marché, bons livres, livres en ligne, livres en ligne, revues de livres epub, lecture de livres en ligne, livres à lire en ligne, bibliothèque en ligne, bons livres à lire, PDF Les meilleurs livres à lire, les meilleurs livres pour lire les livres Ubuntu Linux - Création et gestion d'un réseau local d'entreprise [2ième édition] par Gilles CHAMILLARD à lire en ligne.Online Ubuntu Linux - Création et gestion d'un réseau local d'entreprise [2ième édition] par Gilles CHAMILLARD ebook Téléchargement PDFUbuntu Linux - Création et gestion d'un réseau local d'entreprise [2ième édition] par Gilles CHAMILLARD DocUbuntu Linux - Création et gestion d'un réseau local d'entreprise [2ième édition] par Gilles CHAMILLARD MobipocketUbuntu Linux - Création et gestion d'un réseau local d'entreprise [2ième édition] par Gilles CHAMILLARD EPub

### **JNERC87DYM4JNERC87DYM4JNERC87DYM4**